## **DESCARGA EL PDF PARA TU INVESTIGACIÓN**

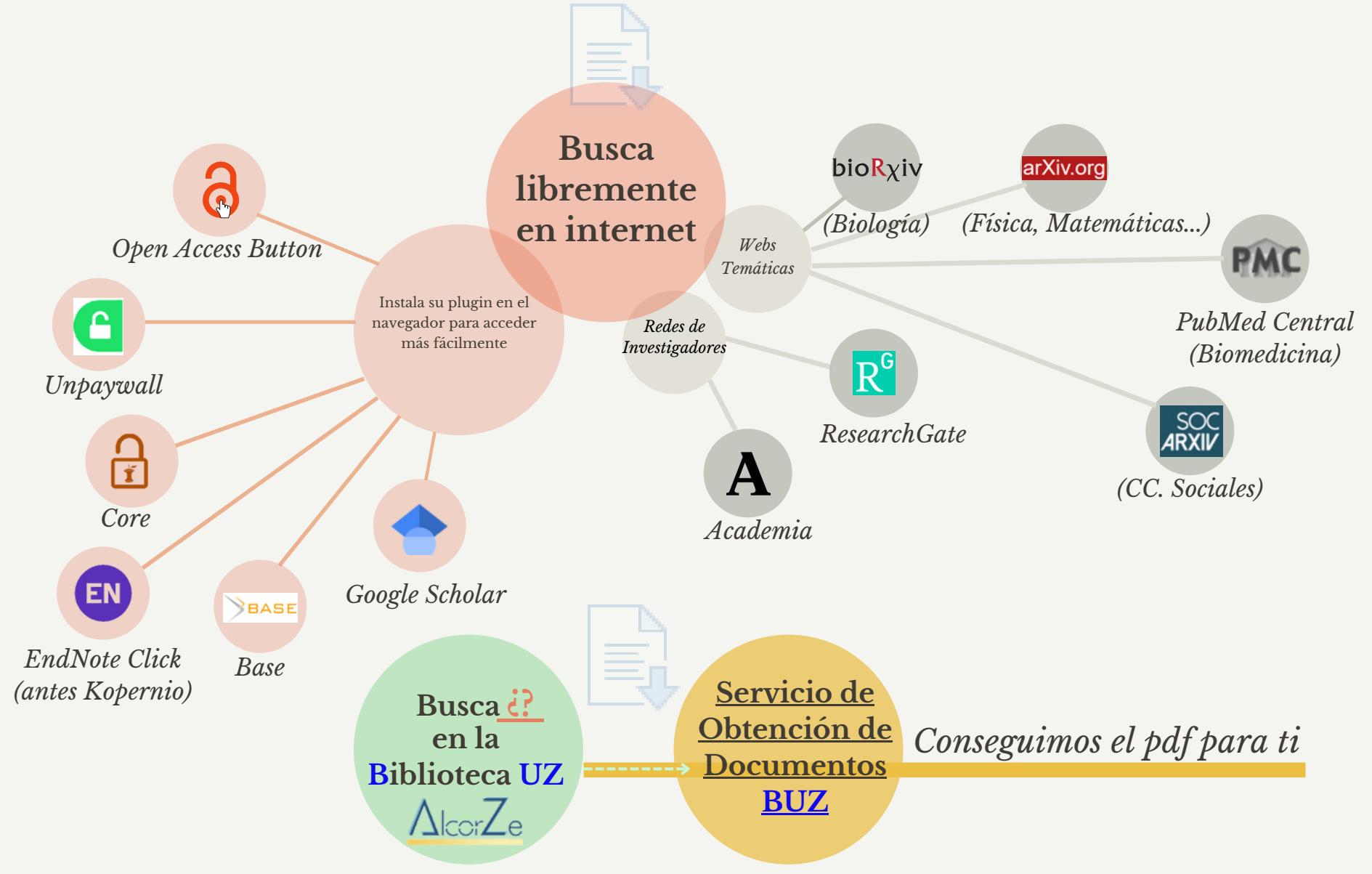

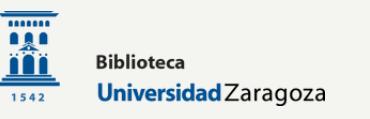